# **WriteBackDocumentHandler**

## **Beschreibung**

Durch diesen [Handler](https://wiki.tim-solutions.de/doku.php?id=software:tim:actionhandler) werden Dokumente vom Subprozess in den Hauptprozess übernommen. Der [Handler](https://wiki.tim-solutions.de/doku.php?id=software:tim:actionhandler) wird auf der letzten Node im Subprozess auf node-leave eingebaut.

#### **Klasse**

com.dooris.bpm.actionhandler.WriteBackDocumentHandler

### **Event Type**

node-leave

#### **Action Name**

beliebig

#### **Mandatory Fields**

-

#### **Parameter**

**Beispiel**

-

Last update: 2021/07/01 09:52 software:tim:actionhandler:writebackdocumenthandler https://wiki.tim-solutions.de/doku.php?id=software:tim:actionhandler:writebackdocumenthandler

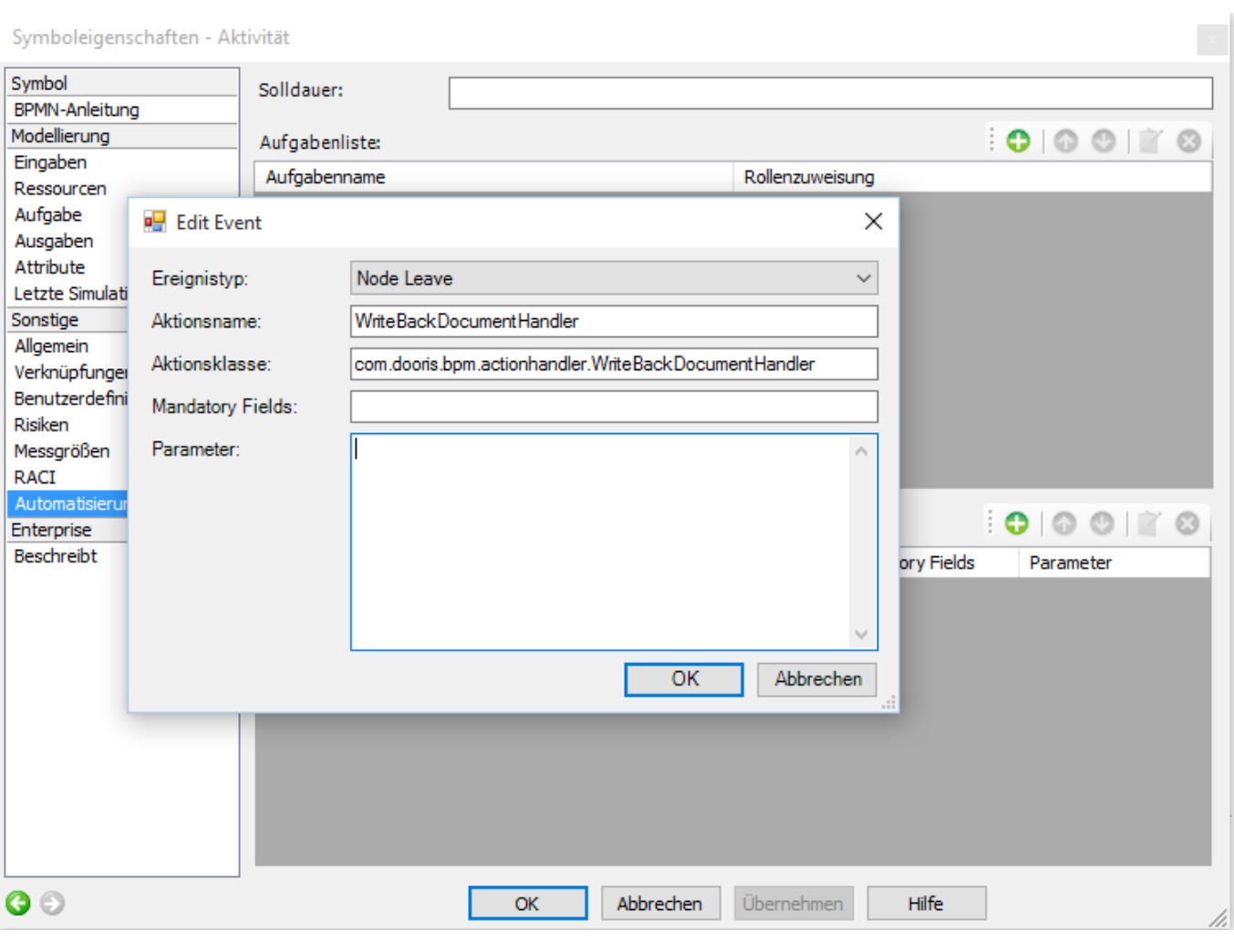

#### From: <https://wiki.tim-solutions.de/> - **TIM Wiki / [NEW TIM 6 Documentation](https://doc.tim-solutions.de)**

Permanent link: **<https://wiki.tim-solutions.de/doku.php?id=software:tim:actionhandler:writebackdocumenthandler>**

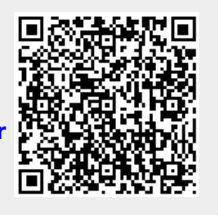

Last update: **2021/07/01 09:52**